# **VSP АПК УИСС «ПАЛЛАДА» с подсистемой «Ассамблея M4SL»**

# **Руководство по запуску конференций из командной строки.**

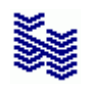

**Компания «НЕВО-АСС» Санкт-Петербург 2021**

Авторские права © 2021 на данный документ принадлежат «Компании «Нево-АСС». «Компания «Нево-АСС» оставляет за собой право внесения в содержания данного документа любых изменений без предварительного уведомления. Никакая часть данного документа не может быть изменена без предварительного письменного разрешения «Компании «Нево-АСС». Настоящий документ содержит справочную информацию по VSP АПК УИСС «ПАЛЛАДА». Все торговые марки в пределах этого руководства принадлежат их законным владельцам.

**Дата публикации и версия программы** Опубликовано 14 Мая 2021 года.

# Оглавление

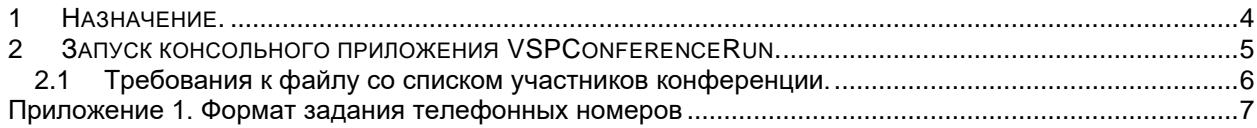

# <span id="page-3-0"></span>**1 НАЗНАЧЕНИЕ.**

Программа VSPConferenceRun предназначена для запуска конференций АПК УИСС «ПАЛЛАДА» с подсистемой «Ассамблея M4SL» из командной строки Windows®. Так же позволяет осуществлять запуск конференций из внешних приложений.

# <span id="page-4-0"></span>2 ЗАПУСК КОНСОЛЬНОГО ПРИЛОЖЕНИЯ VSPCONFERENCERUN.

Запуск консольного приложения VSPConferenceRun возможен только с параметрами. Есть два типа параметров, обязательные и опциональные. Обязательные параметры должны указываться всегда, так как без них запуск конференции невозможен. Опциональные параметры указываются при необходимости. Если опциональные параметры не указаны, то будут использованы умолчания для этих параметров. Любой параметр должен предваряться символом «-» или «/»

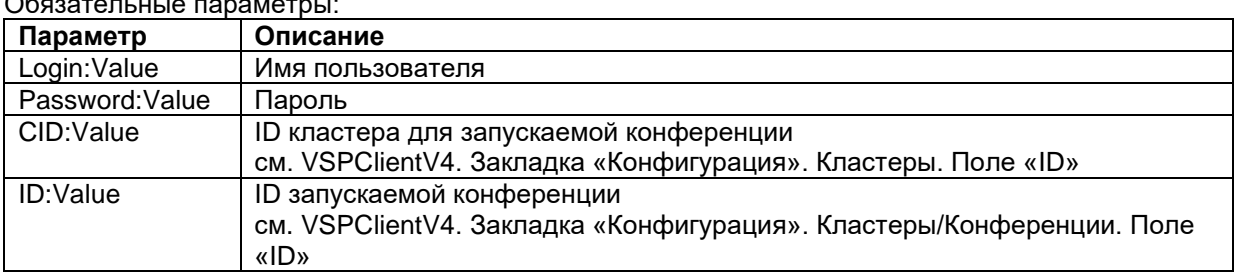

# $\sim$

#### Опциональные параметры:

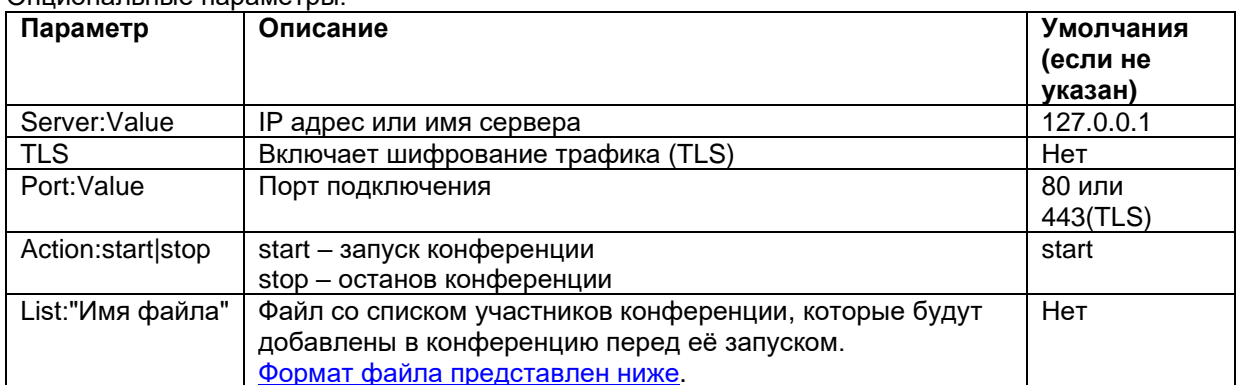

При завершении работы приложение возвращает код возврата, который можно получить во внешнем приложении, из которого был произведён запуск.

#### Возможные коды возврата (ExitCode):

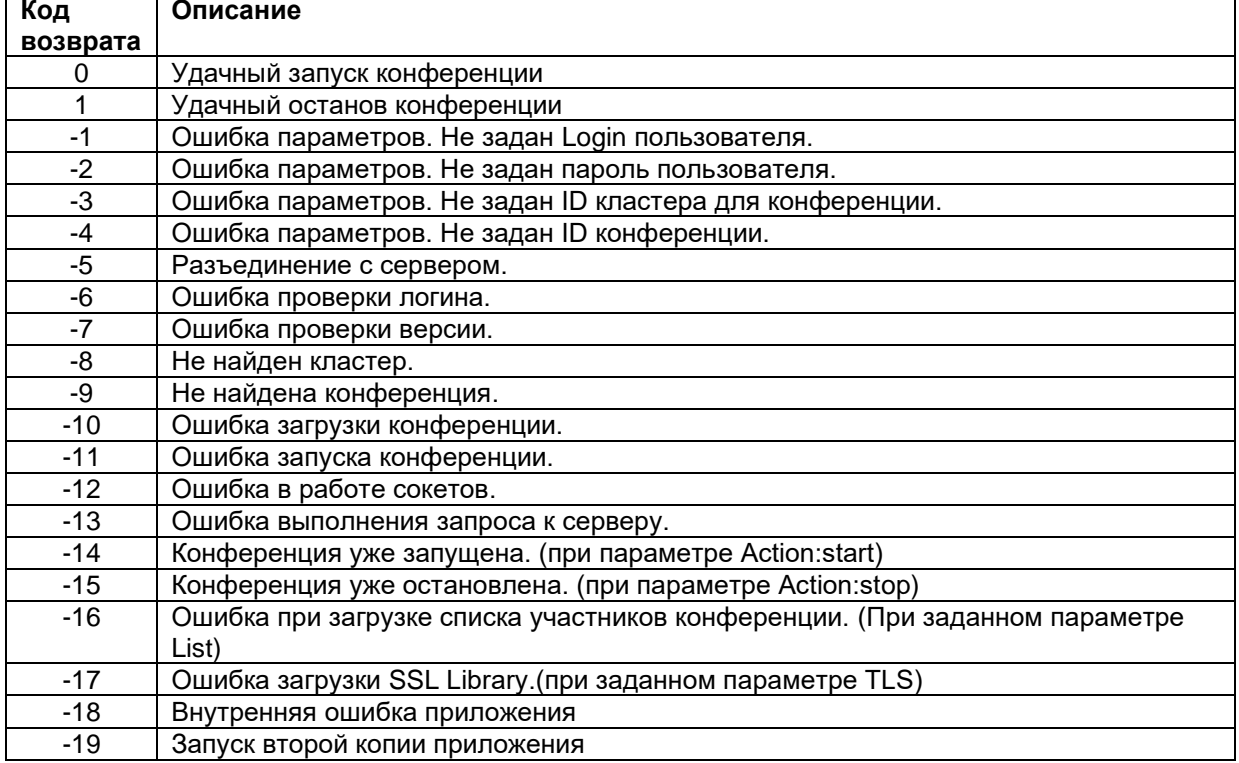

# **Пример запуска:**

VSPConferenceRun.exe /Login:goodwin /Password:goodwin /Server:192.168.0.1 /CID:1 /ID:2 /TLS /List:"Список участников для добавления.json" Пример останова: VSPConferenceRun.exe /Login:goodwin /Password:goodwin /Server:192.168.0.1 /CID:1 /ID:2 /Action:stop

# <span id="page-5-0"></span>**2.1 Требования к файлу со списком участников конференции.**

Файл должен быть записан в кодировке UTF8 с BOM (byte order mark: EF BB BF). Формат записи информации – JSON. Cм.<https://www.json.org/json-en.html> Участники должны быть представлены как массив:

<Участник>[,n]

Каждый участник представлен структурой:

{

 $\lceil$ 

]

name: <string>, enabled: <br/> <br/>boolean>, micon: <boolean>, phone: <string>

Список полей.

}

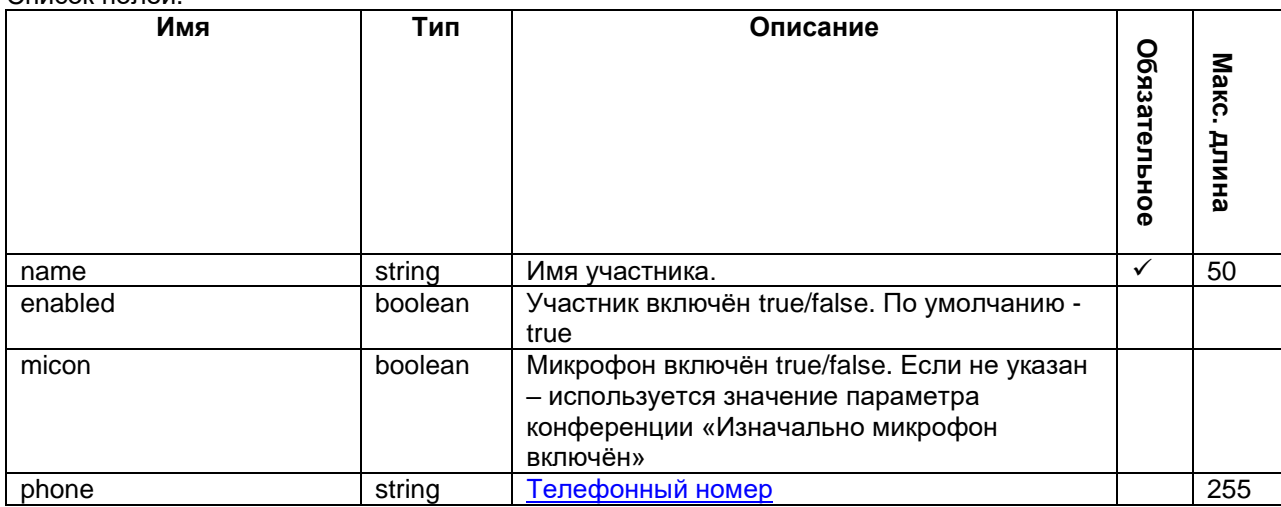

Пример:

[

]

```
{
        name: "Иванов",
       phone: "1191"
},{
       name: "Петров",
       micon: false,
       phone: "1190"
},{
       name: "Сидоров",
        enabled: false
}
```
6

# <span id="page-6-0"></span>**Приложение 1. Формат задания телефонных номеров**

телефонный номер ::= [протокол:]номер|имя[@адрес][DTMF донабор] протокол ::= "SIP"|"sip"|"SIP.UDP"|"sip.udp"|"SIP.TCP"|"sip.tcp"|"H323"|"h323" адрес ::= IP адрес | домен DTMF донабор ::= "^DTMF:"string

# **ISDN**

Протокол и адрес игнорируются. Номер должен быть числовым.

**VoIP**

Если протокол не указан, используется протокол по умолчанию (см. NativeVoIPLBoard, DialogicIPLBoard).

Если транспорт (tcp или udp) для SIP не указан, используется транспорт по умолчанию (см. VoIP Engine)

В канал телефонный номер должен быть передан с адресом.

Часто, чтобы не задавать адрес для каждого телефонного номера, адрес добавляется на уровне алгоритмов обработки вызова, например, из переменной @VSPDefTA.

## **DTMF донабор**

## Применим только в Ассамблея-M4SL, Стрела-M4SL

Дополнительная строка, начинающаяся с префикса "^DTMF:", состоящая из символов:

- "0"-"9","\*","#","a","b","c","d" DTMF
- "." Пауза 1 сек.
- "W" После набора циклически выдать запрос подтверждения ненадёжного ответа и ждать подтверждения DTMFцифрой со стороны абонента.

DTMF донабор передаётся в переменную @CedDTMF алгоритмов обработки вызовов. В переменной @CedAddr он не присутствует.

Учитывайте, что на DTMF донабор, а главное, на его подтверждение требуется дополнительное время. При необходимости, скорректируйте параметр "Время ожидания ответа" для участника с таким телефоном

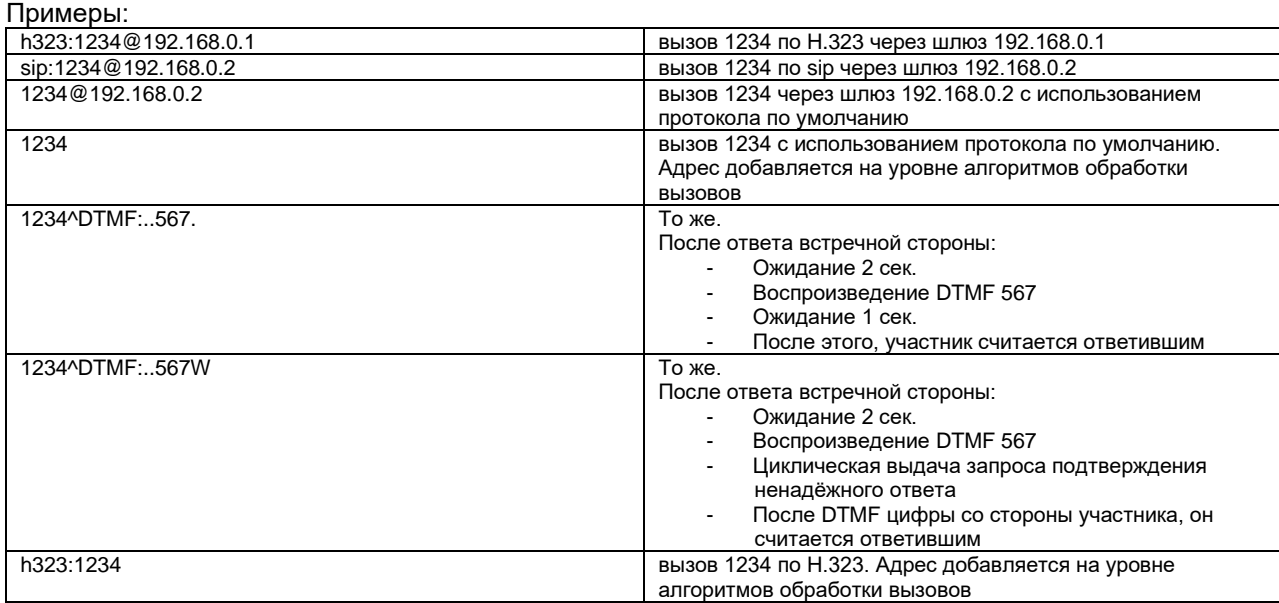